# **Memory Management II**  Virtual Memory

COMS W4118 Prof. Kaustubh R. Joshi krj@cs.columbia.edu

#### http://www.cs.columbia.edu/~krj/os

**References:** Operating Systems Concepts (9e), Linux Kernel Development, previous W4118s **Copyright notice:** care has been taken to use only those web images deemed by the instructor to be in the public domain. If you see a copyrighted image on any slide and are the copyright owner, please contact the instructor. It will be removed.

3/27/13 COMS W4118. Spring 2013, Columbia University. Instructor: Dr. Kaustubh Joshi, AT&T Labs. 2014

#### Background: memory hierarchy

• Levels of memory in computer system

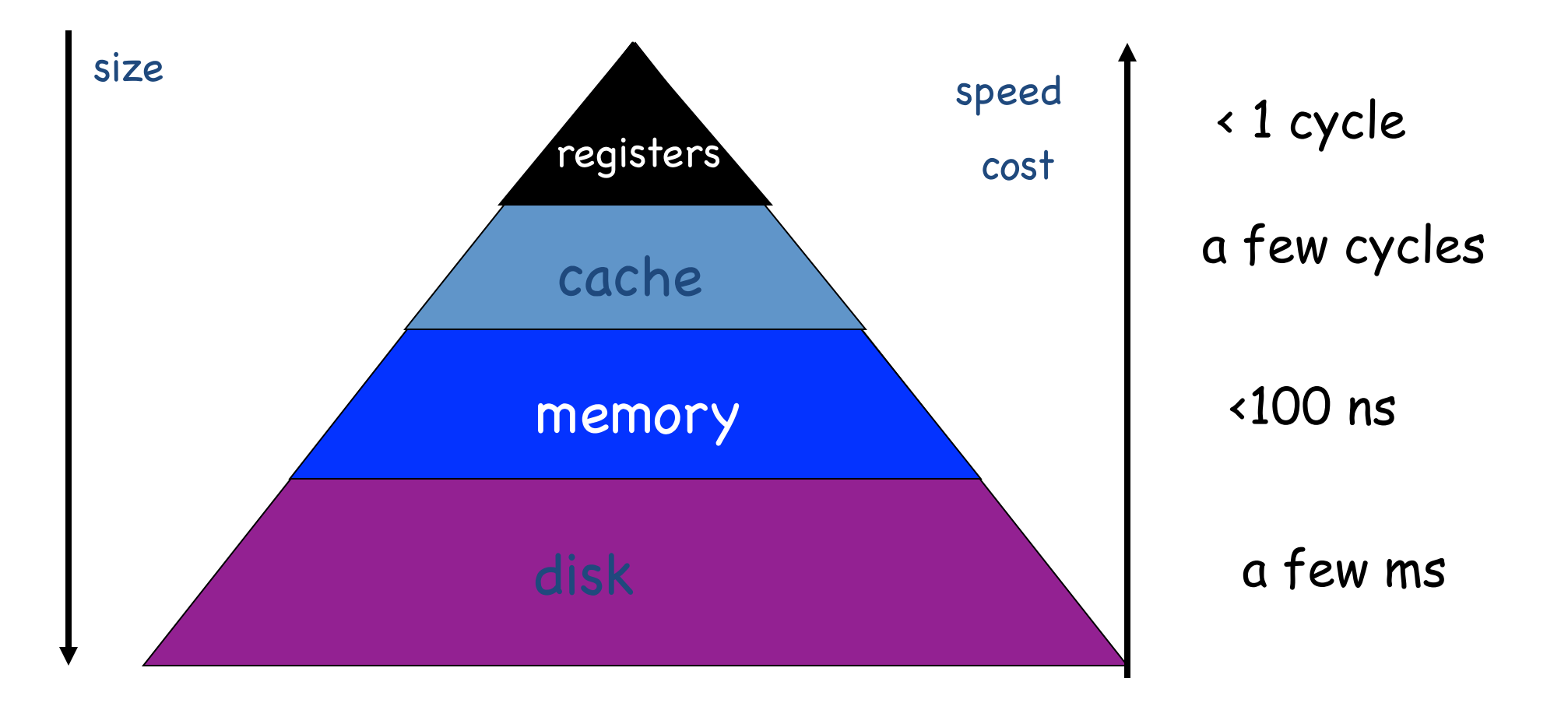

#### Virtual memory motivation

- Previous approach to memory management
	- $-$  Must completely load user process in memory
	- One large AS or too many AS  $\rightarrow$  out of memory
- Observation: locality of reference
	- $-$  Temporal: access memory location accessed just now
	- $-$  Spatial: access memory location adjacent to locations accessed just now
- Implication: process only needs a small part of address space at any moment!
	- Can load programs faster (don't load everything)
	- Can fit more programs in memory (better utilization)

#### Linux Address Space Layout

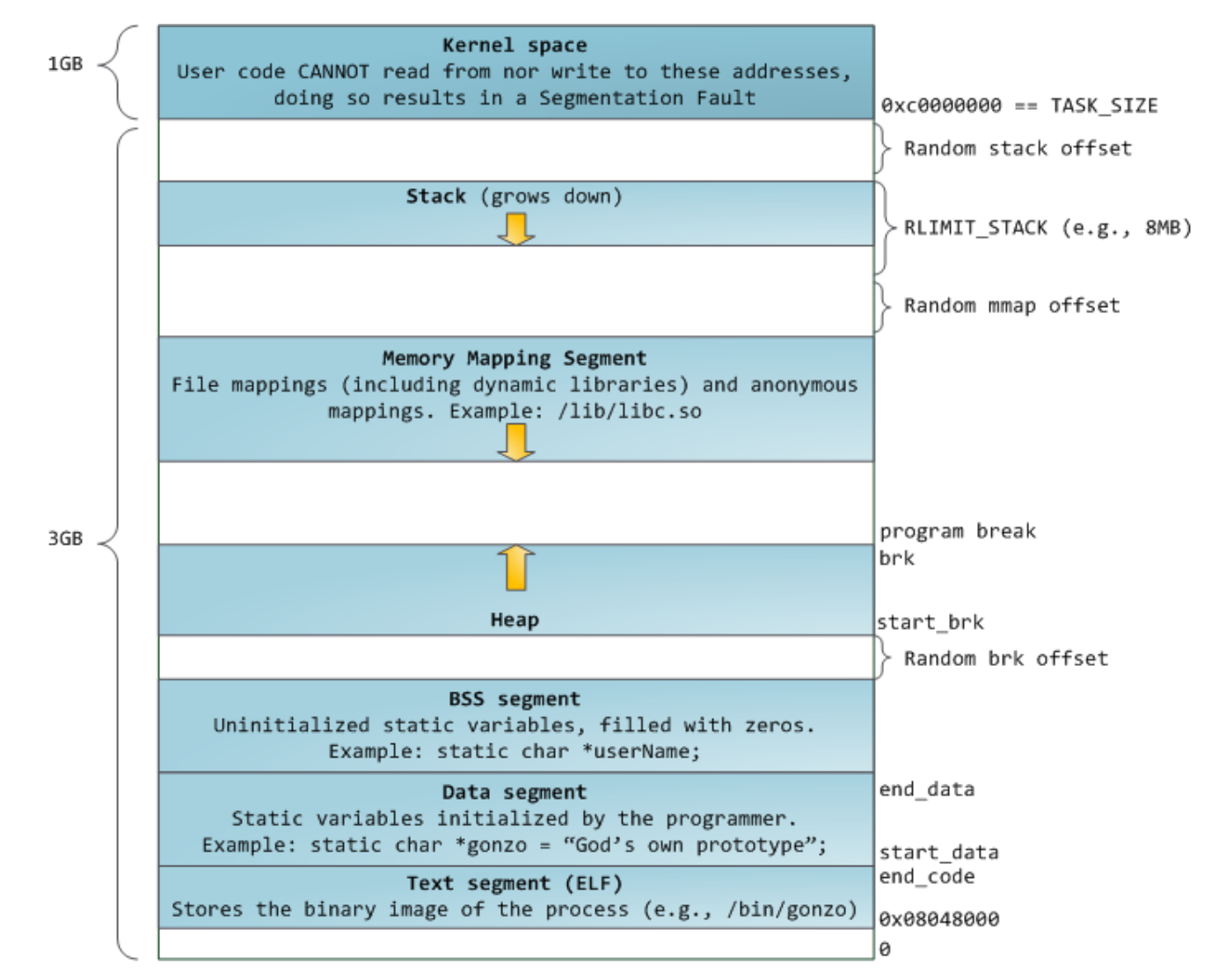

Read: http://duartes.org/gustavo/blog/post/anatomy-of-a-program-in-memory

3/27/13 COMS W4118. Spring 2013, Columbia University. Instructor: Dr. Kaustubh Joshi, AT&T Labs.

## The Working Set Model

- Working set: set of memory addresses (pages) that the program needs in memory to make progress
	- Often set of pages program accesses in a short period of time
- Why does program need pages in main memory?
	- $-$  Instructions can only address main memory and registers
	- Accessed by same instruction
	- Accessed many times
	- $-$  Loops access a lot of memory
- Working usually much smaller than full program
	- $-$  Program does one thing at a time
	- Code for exception handling rarely accessed
	- $-$  Process migrates from one working set to another
	- $-$  Working sets may overlap

#### Locality In A Memory-Reference Pattern

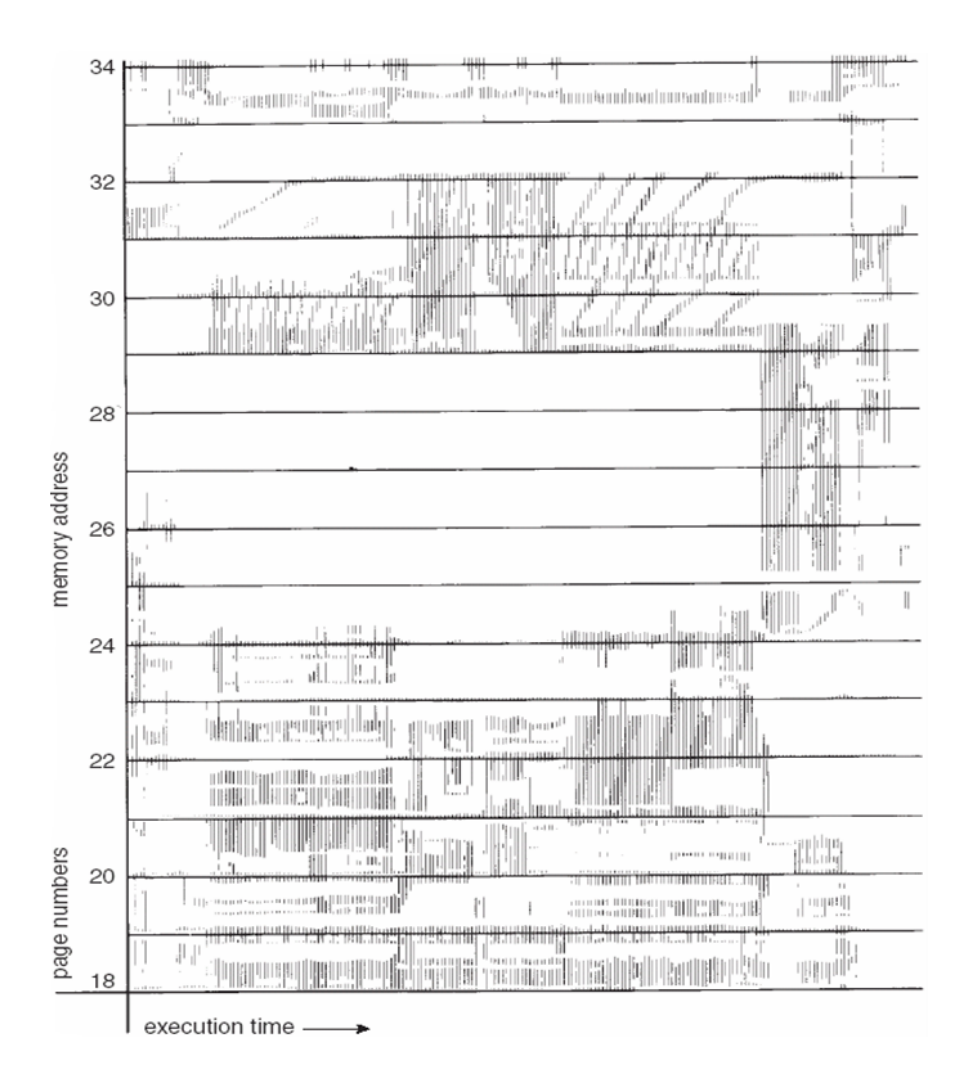

## Keeping working sets small

- Small changes to program  $=$  big changes to working set
	- $-$  Try to preserve locality in high performance code ("cache friendly")
	- $-$  Keep accesses related in time also related in space
- Example:
	- $-$  int data[1024][1024] of a 2d 1024x1024 byte array
	- $-$  Row major: each row is stored in one 4k page

```
Program1: for (i = 0; j < 1024; j++)for (i = 0; i < 1024; i++)data[i][i] = 0;
```
Working set:  $1024x1024 = 4MB$ 

```
Program2: for (i = 0; i < 1024; i++)for (i = 0; j < 1024; j++)data[i][i] = 0;
```
Working  $set = 1024 = 4KB!$ 

### Virtual memory idea

- OS and hardware produce illusion of disk as fast as main memory, or main memory as large as disk
- Process runs when not all pages are loaded in memory
	- $-$  Only keep referenced pages in main memory
	- $-$  Keep unreferenced pages on slower, cheaper backing store (disk)
	- $-$  Bring pages from disk to memory when necessary

#### Virtual memory illustration

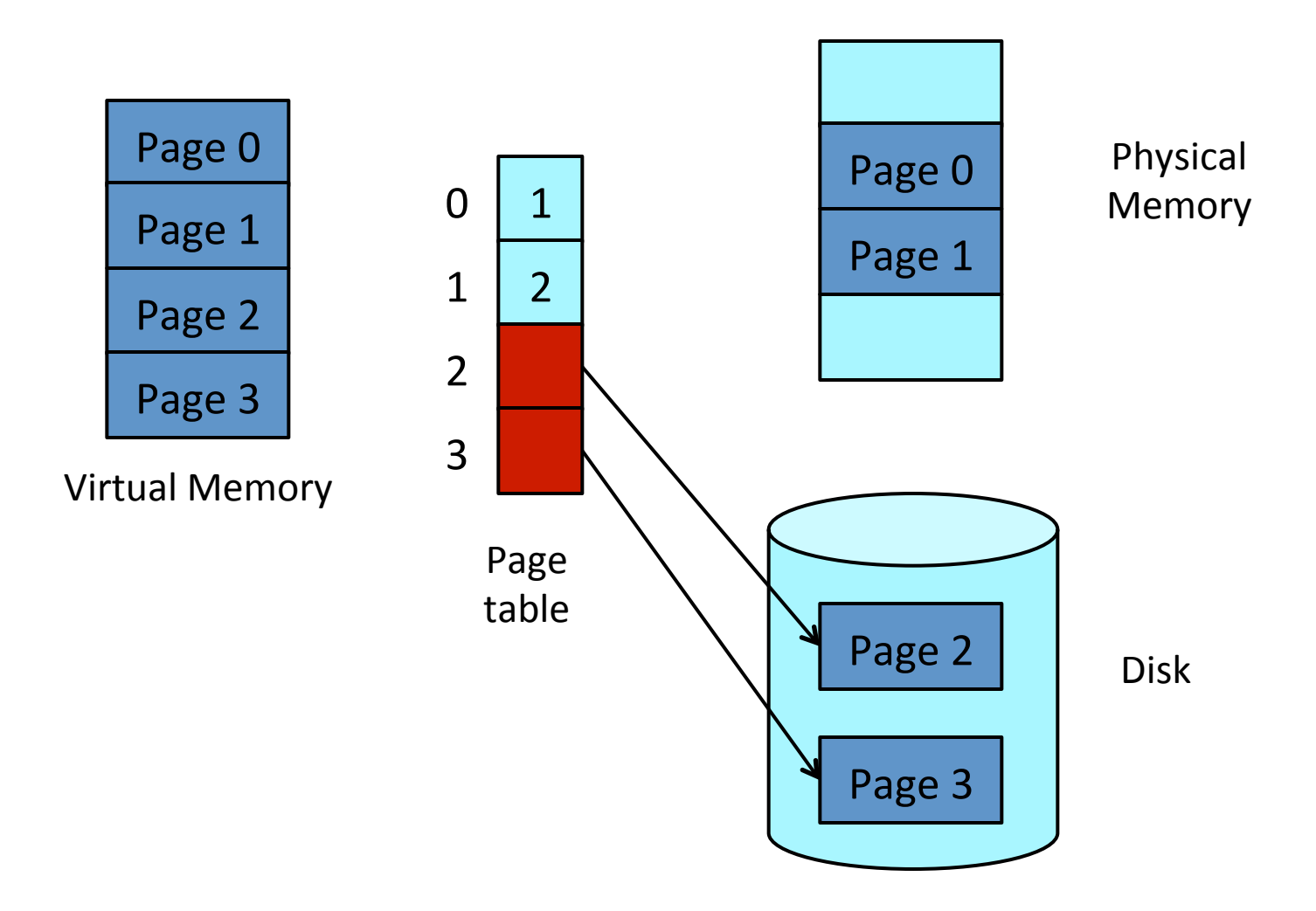

#### Virtual memory operations

- Detect reference to page on disk
- Recognize disk location of page
- Choose free physical page
	- $-$  OS decision: if no free page is available, must replace a physical page
- Bring page from disk into memory – OS decision: when to bring page into memory?
- Above steps need hardware and software cooperation

#### Detect reference to page on disk and recognize disk location of page

- Overload the present bit of page table entries
- If a page is on disk, clear present bit in corresponding page table entry and store disk location using remaining bits
- Page fault: if bit is cleared then referencing resulting in a trap into OS
- In OS page fault handler, check page table entry to detect if page fault is caused by reference to true invalid page or page on disk

## Steps in handling a page fault

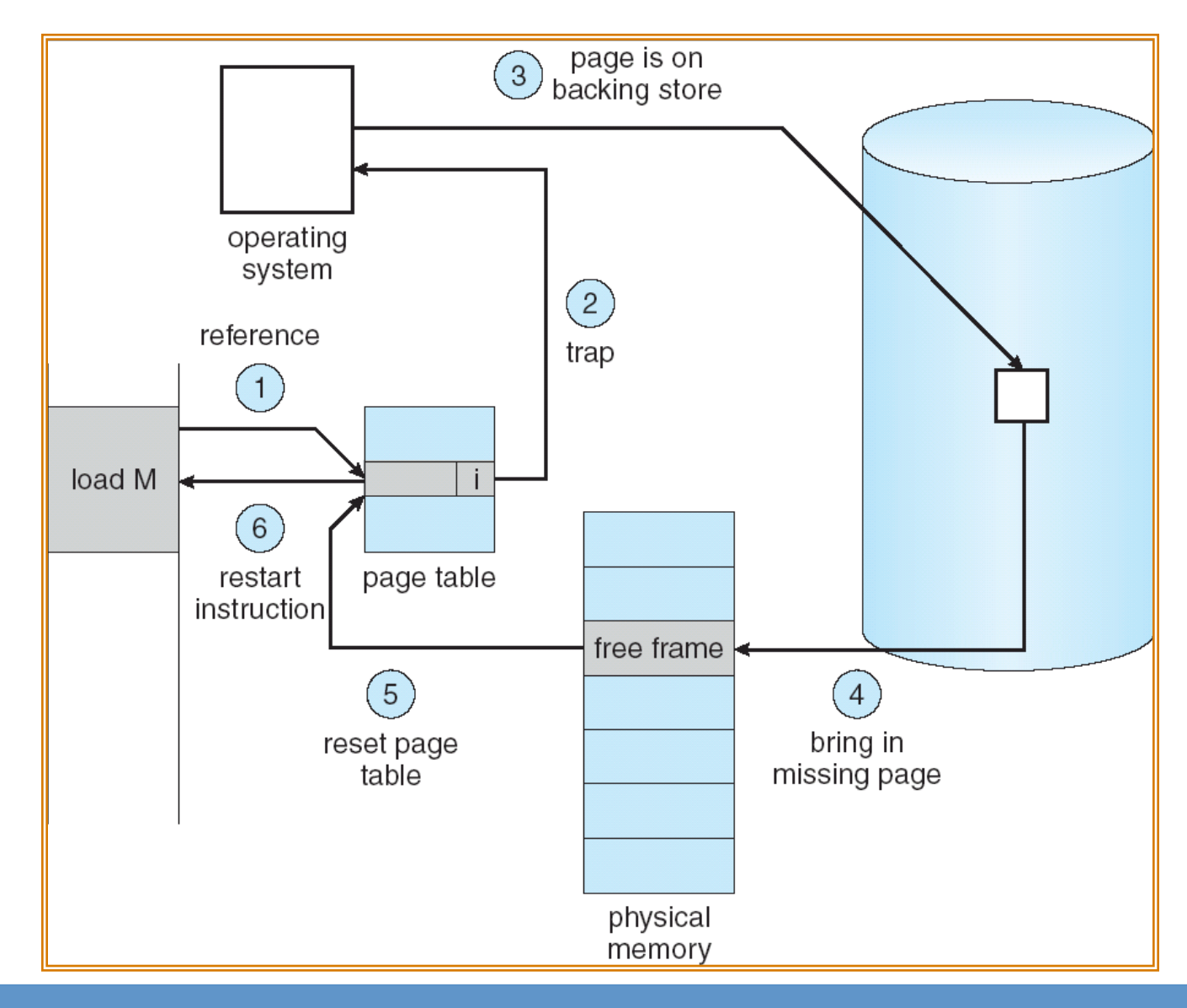

3/27/13 COMS W4118. Spring 2013, Columbia University. Instructor: Dr. Kaustubh Joshi, AT&T Labs. 12

#### Performance of Demand Paging

- Page Fault Rate 0 ≤ p ≤ 1
	- $-$  if  $p = 0$  no page faults
	- $-$  if  $p = 1$ , every reference is a fault
- Effective Access Time (EAT)  $EAT = (1 - p)$  x memory access + p (page fault overhead + swap page out + swap page in + restart overhead)

## Demand Paging Example

- Disparity in memory and disk access times is huge. E.g.,
	- Memory access time = 200 nanoseconds
	- $-$  Average page-fault service time  $= 8$  milliseconds
- EAT =  $(1-p) \times 200 + p$  (8 milliseconds)
	- $= (1 p \times 200 + p \times 8,000,000$
	- $= 200 + p \times 7,999,800$
- If one out of 1,000 accesses faults, then  $EAT = 8.2$  us, or 40x slower!
- If want performance degradation  $\lt 10$  percent
	- $-$  200 + 7,999,800 x p < 220, or 7,999,800 x p < 20
	- $p < .0000025$
	- Less than one page fault in every 400,000 memory accesses

#### OS decisions

• Page selection

– When to bring pages from disk to memory?

- Page replacement
	- When no free pages available, must select victim page in memory and throw it out to disk

#### Page selection algorithms

- Demand paging: load page on page fault
	- $-$  Start up process with no pages loaded
	- $-$  Wait until a page absolutely must be in memory
- Request paging: user specifies which pages are needed
	- $-$  Requires users to manage memory by hand
	- $-$  Users do not always know best
	- OS trusts users (e.g., one user can use up all memory)
- Prepaging: load page before it is referenced
	- $-$  When one page is referenced, bring in next one
	- Do not work well for all workloads
		- Difficult to predict future

#### **Working Sets and Page Fault Rates**

• With pure demand paging

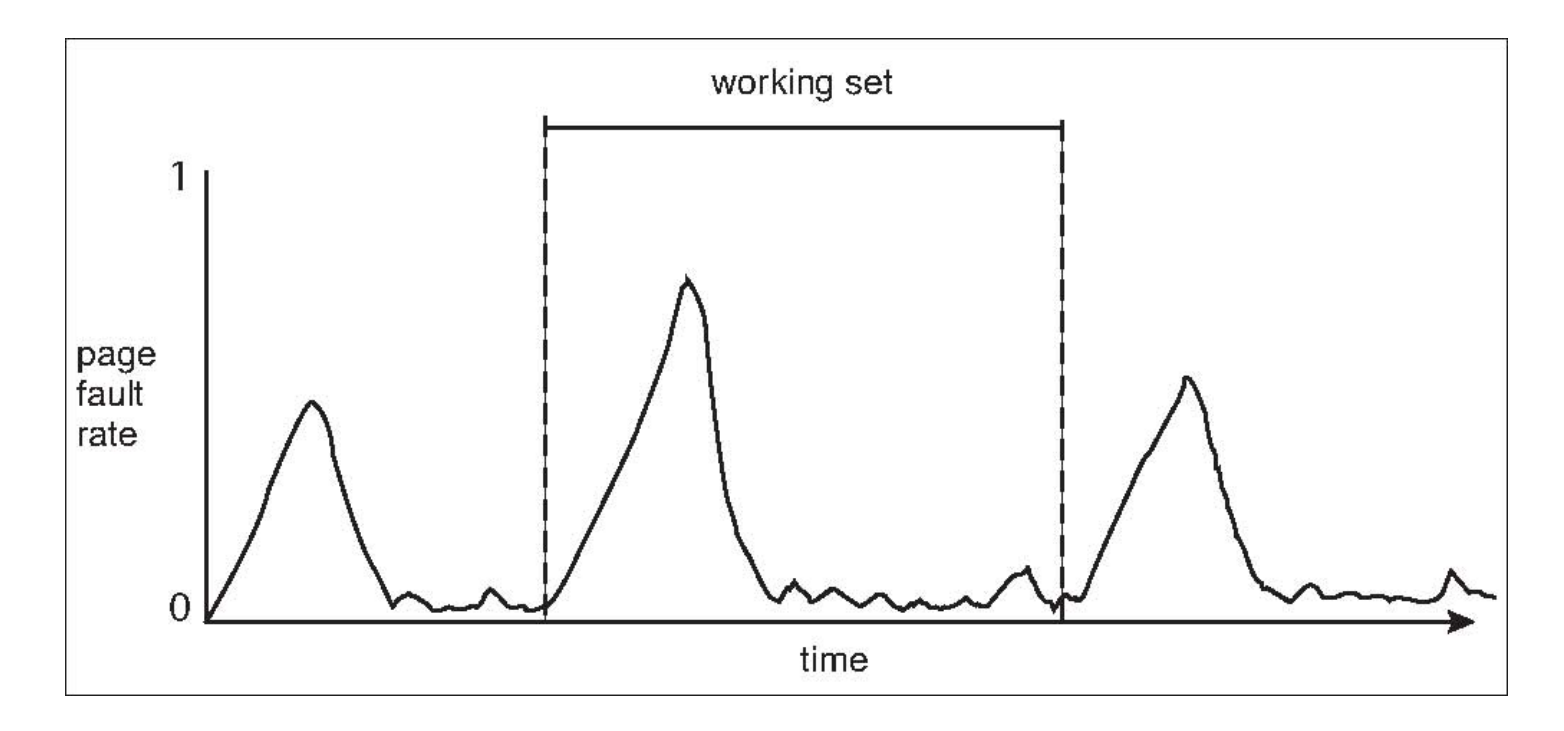

• Prepaging tries to smooth out bursts by predicting and fetching in the previous valley

#### **Virtual Memory Gotchas**

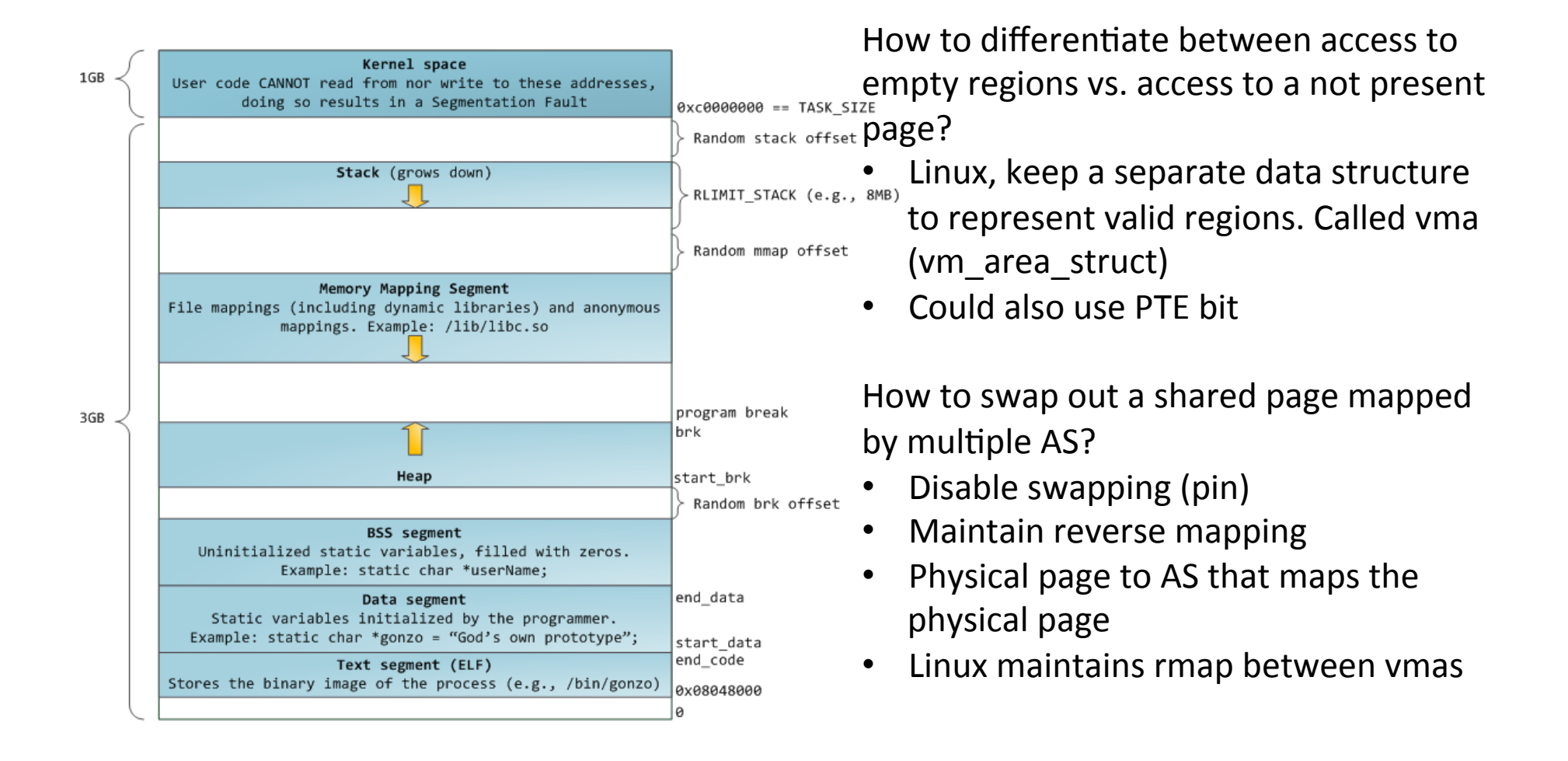

#### Ref: http://duartes.org/gustavo/blog/post/anatomy-of-a-program-in-memory

3/27/13 COMS W4118. Spring 2013, Columbia University. Instructor: Dr. Kaustubh Joshi, AT&T Labs.

#### Page replacement algorithms

- Optimal: throw out page that won't be used for longest time in future
- Random: throw out a random page
- FIFO: throw out page that was loaded in first
- LRU: throw out page that hasn't been used in longest time

#### Ideal curve of # of page faults v.s. # of physical pages

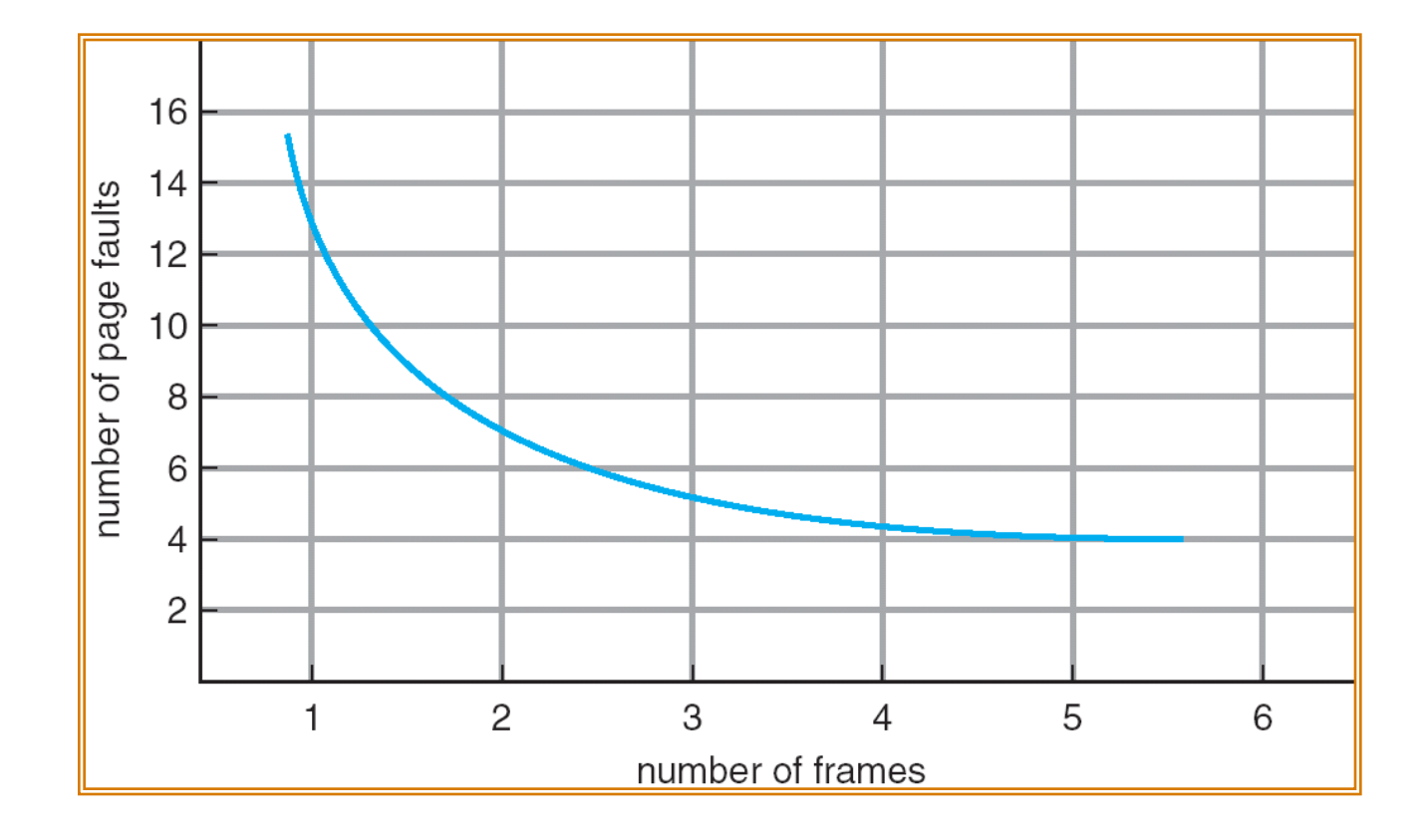

#### Evaluating page replacement algorithms

- Goal: fewest number of page faults
- A method: run algorithm on a particular string of memory references (reference string) and computing the number of page faults on that string
- In all our examples, the reference string is **1, 2, 3, 4, 1, 2, 5, 1, 2, 3, 4, 5**

### Optimal algorithm

• Throw out page that won't be used for longest time in future

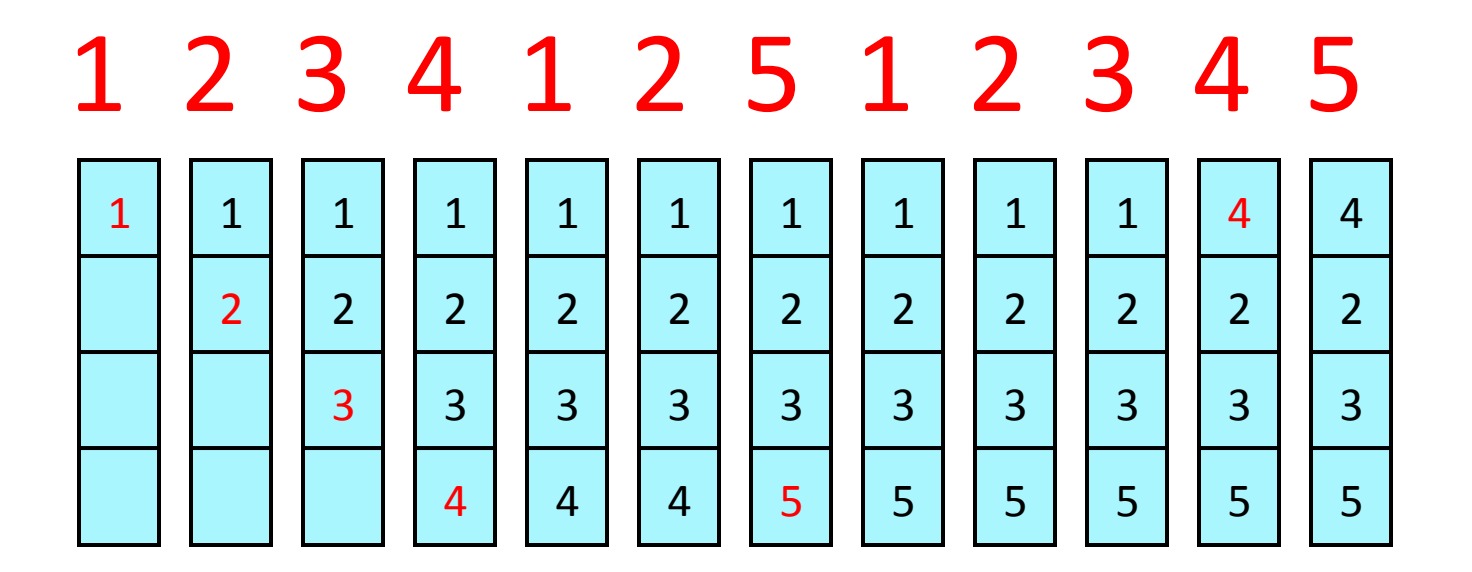

6 page faults

Problem: difficult to predict future!

3/27/13 COMS W4118. Spring 2013, Columbia University. Instructor: Dr. Kaustubh Joshi, AT&T Labs.

#### First-In-First-Out (FIFO) algorithm

• Throw out page that was loaded in first

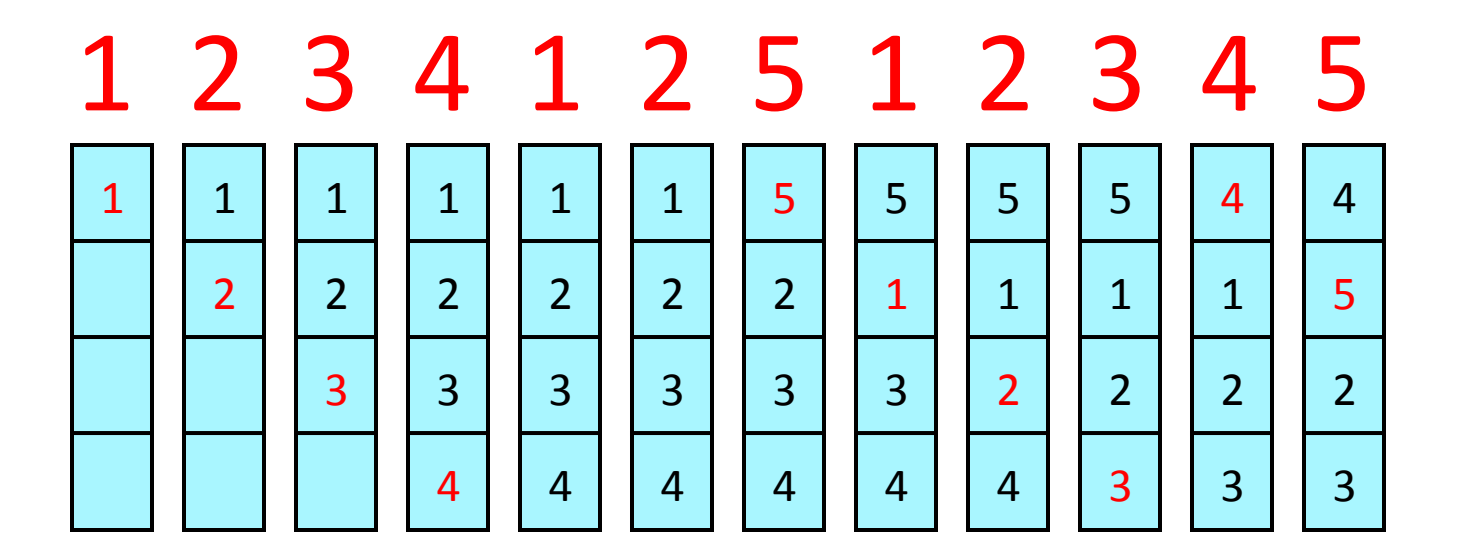

10 page faults

Problem: ignores access patterns

## FIFO algorithm (cont.)

• Results with 3 physical pages

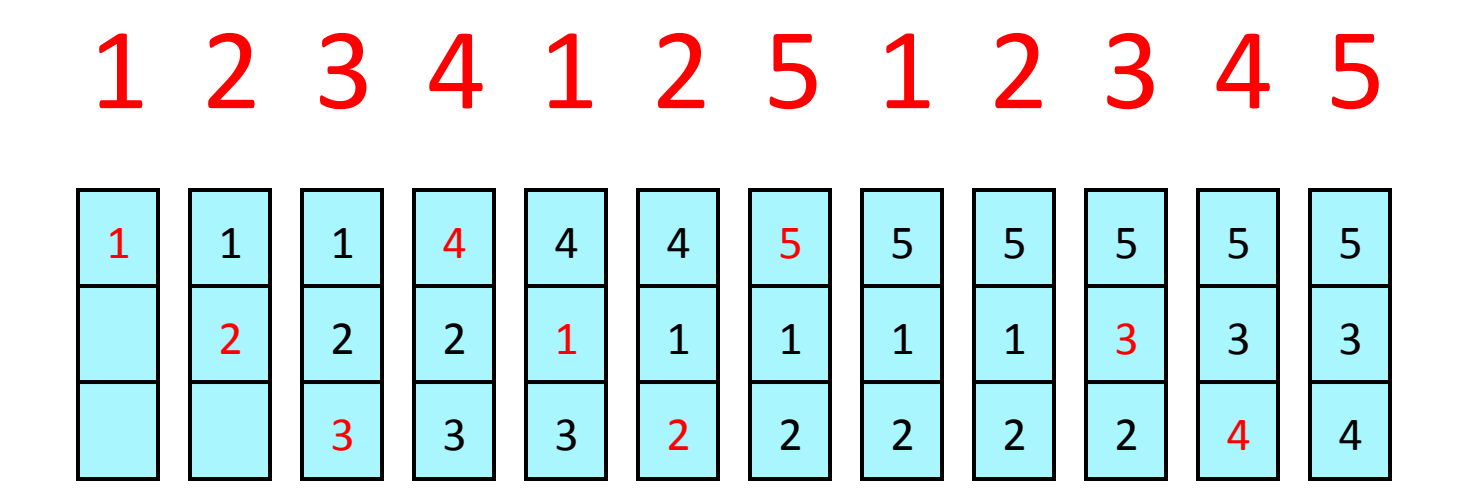

9 page faults

Problem: fewer physical pages  $\rightarrow$  fewer faults! belady anomaly

#### Least-Recently-Used (LRU) algorithm

• Throw out page that hasn't been used in longest time. Can use FIFO to break ties

1 2 3 4 1 2 5 1 2 3 4 5

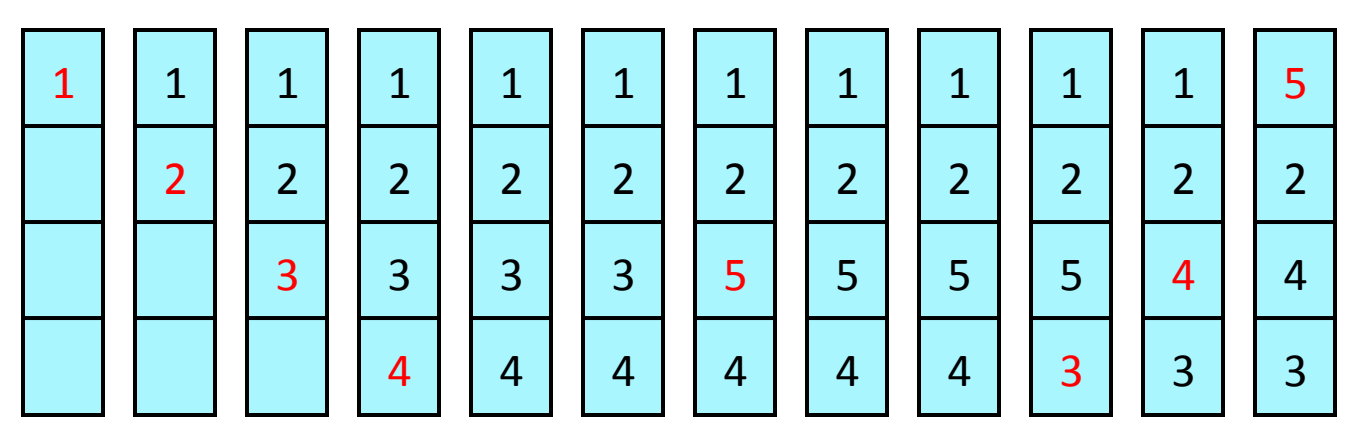

8 page faults

Advantage: with locality, LRU approximates Optimal

#### Implementing LRU: hardware

- A counter for each page
- Every time page is referenced, save system clock into the counter of the page
- Page replacement: scan through pages to find the one with the oldest clock
- Problem: have to search all pages/counters!

#### Implementing LRU: software

- A doubly linked list of pages
- Every time page is referenced, move it to the front of the list
- Page replacement: remove the page from back of list
	- Avoid scanning of all pages
- Problem: too expensive
	- $-$  Requires 6 pointer updates for each page reference
	- $-$  High contention on multiprocessor

#### LRU: concept vs. reality

- LRU is considered to be a reasonably good algorithm
- Problem is in implementing it efficiently
	- $-$  Hardware implementation: counter per page, copied per memory reference, have to search pages on page replacement to find oldest
	- $-$  Software implementation: no search, but pointer swap on each memory reference, high contention
- In practice, settle for efficient approximate LRU
	- $-$  Find an old page, but not necessarily the oldest
	- $-$  LRU is approximation anyway, so approximate more

# Clock (second-chance) algorithm

• Goal: remove a page that has not been referenced recently

– good LRU-approximate algorithm 

- Idea
	- A reference bit per page
	- $-$  Memory reference: hardware sets bit to 1
	- Page replacement: OS finds a page with reference bit cleared
	- $-$  OS traverses all pages, clearing bits over time

#### Clock algorithm implementation

- Combining FIFO with LRU: give the victim page that FIFO selects a second chance
- Keep pages in a circular list  $=$  clock
- Pointer to next victim  $=$  clock hand
- To replace a page, OS examines the page pointed to by hand
	- $-$  If ref bit == 1, clear, advance hand
	- $-$  Else return current page as victim

#### A single step in Clock algorithm

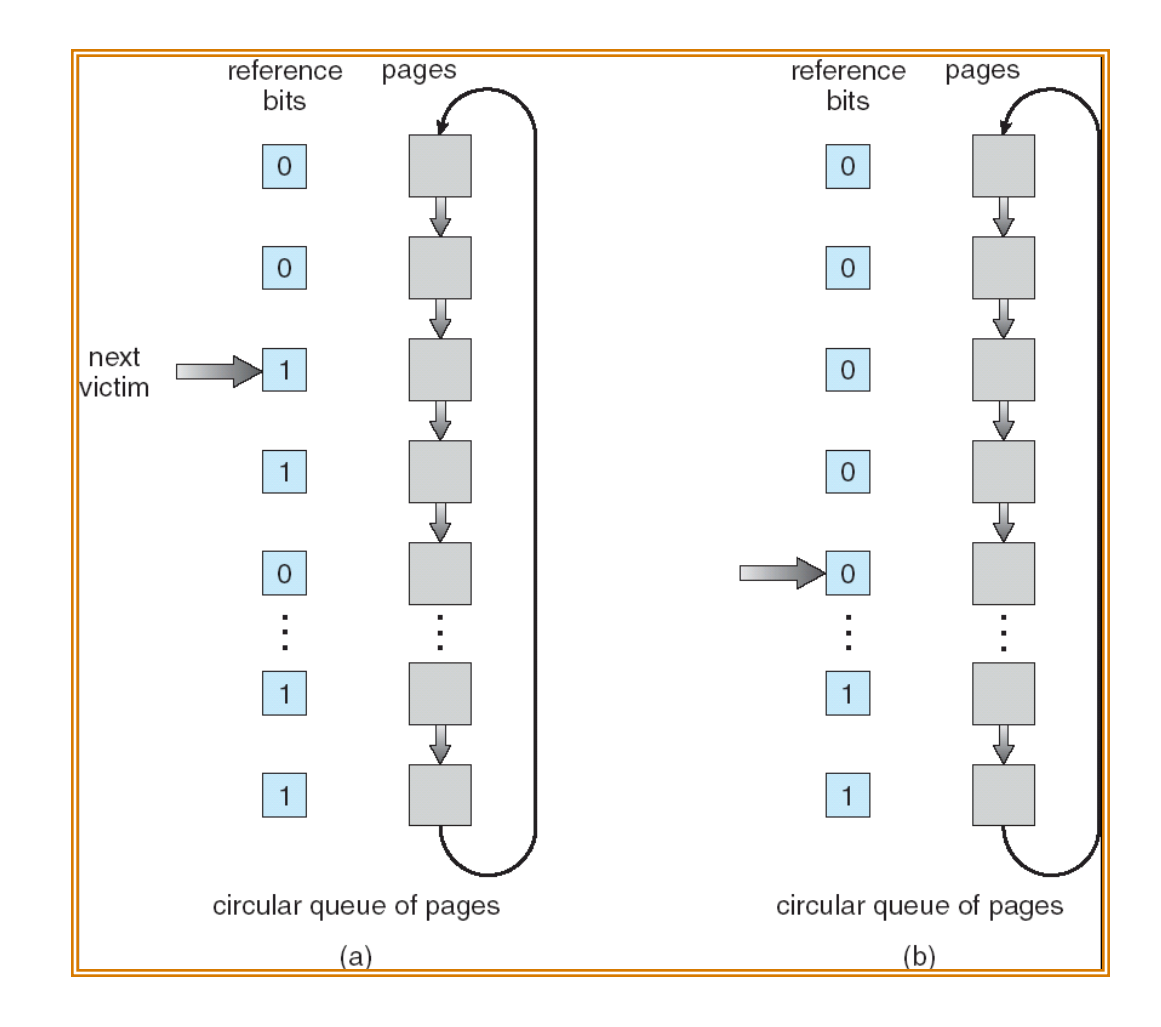

#### Clock algorithm example

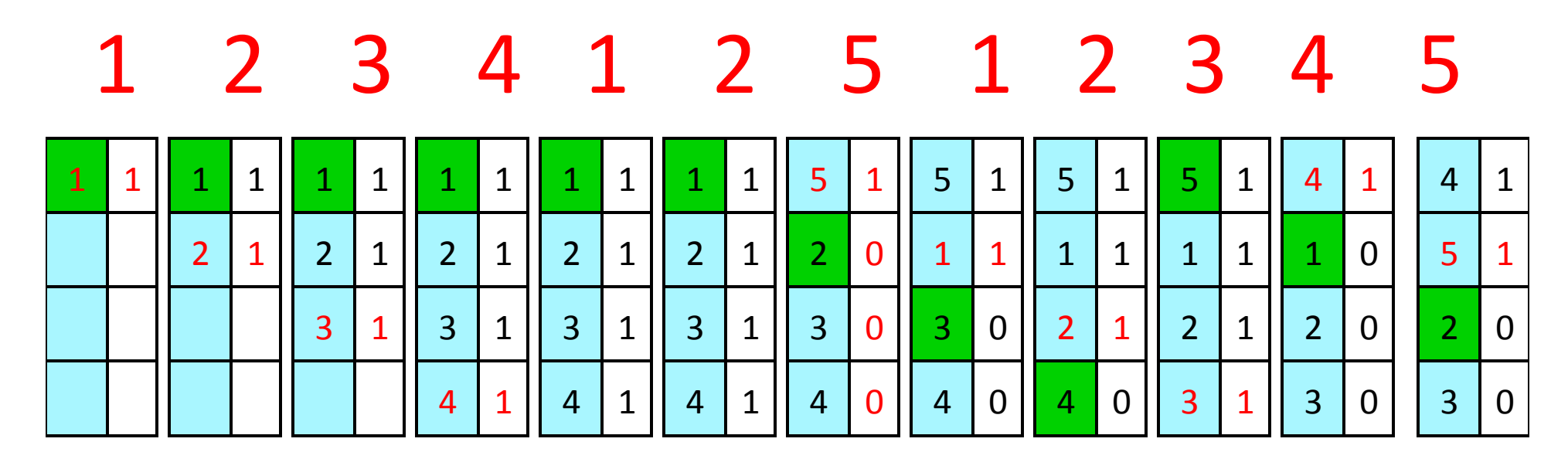

10 page faults

Advantage: simple to implement!

3/27/13 COMS W4118. Spring 2013, Columbia University. Instructor: Dr. Kaustubh Joshi, AT&T Labs.

#### Clock algorithm extension

- Problem of clock algorithm: does not differentiate dirty v.s. clean pages
- Dirty page: pages that have been modified and need to be written back to disk
	- More expensive to replace dirty than clean pages
	- One extra disk write (about 5 ms)

## Clock algorithm extension (cont.)

- Use dirty bit to give preference to dirty pages
- On page reference
	- $-$  Read: hardware sets reference bit
	- Write: hardware sets dirty bit
- Page replacement
	- $-$  reference = 0, dirty = 0  $\rightarrow$  victim page
	- $-$  reference = 0, dirty = 1  $\rightarrow$  skip (don't change)
	- $-$  reference = 1, dirty = 0  $\rightarrow$  reference = 0, dirty = 0
	- $-$  reference = 1, dirty = 1  $\rightarrow$  reference = 0, dirty = 1
	- $-$  advance hand, repeat
	- If no victim page found, run swap daemon to flush unreferenced dirty pages to the disk, repeat

#### Summary of page replacement algorithms

- Optimal: throw out page that won't be used for longest time in future
	- $-$  Best algorithm if we can predict future
	- $-$  Good for comparison, but not practical
- Random: throw out a random page
	- Easy to implement
	- $-$  Works surprisingly well. Why? Avoid worst case
	- Random
- FIFO: throw out page that was loaded in first
	- Easy to implement
	- $-$  Fair: all pages receive equal residency
	- $-$  Ignore access pattern
- LRU: throw out page that hasn't been used in longest time
	- Past predicts future
	- $-$  With locality: approximates Optimal
	- $-$  Simple approximate LRU algorithms exist (Clock)

### Page-Buffering

- Keep pool of free frames, always
	- $-$  Frame always available when needed
	- $-$  Read page into free frame
	- $-$  Select victim to evict and add to free pool
	- When convenient, evict victim
- Keep list of modified pages
	- $-$  When disk idle, write pages there and set to non-dirty
- Note and keep free pool contents intact
	- $-$  If referenced again before reused, no need to reload from disk
	- $-$  Useful if wrong victim frame was selected

# Thrashing

- What if we need more pages regularly than we have?
	- $-$  Page fault to get page
	- $-$  Replace existing frame
	- $-$  But quickly need replaced frame back
- Leads to:
	- $-$  High page fault rate
	- Lots of I/O wait
	- Low CPU utilization
	- No useful work done
- **Thrashing** = system busy just swapping pages in and out

# Effects of Thrashing

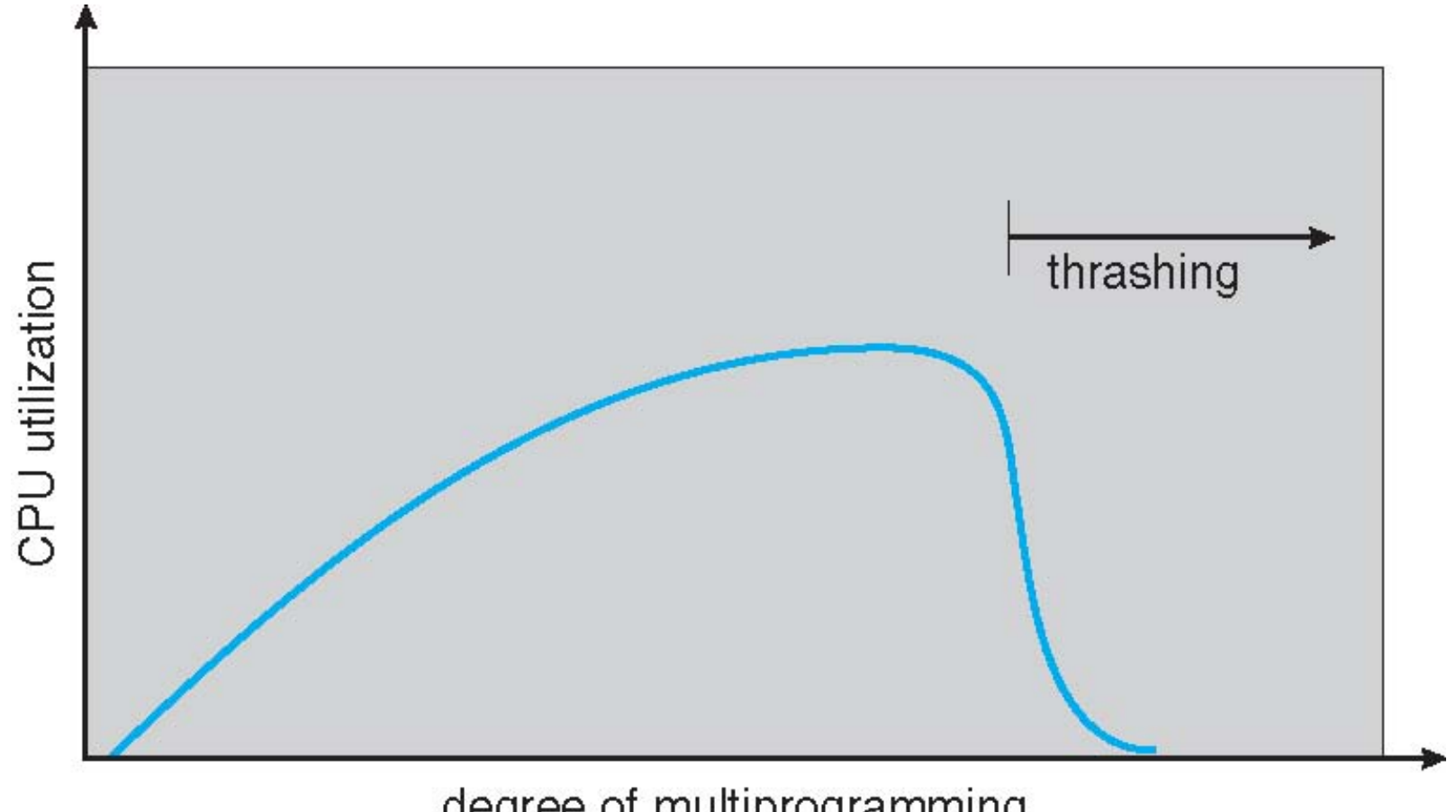

#### degree of multiprogramming

## Memory-Mapped Files

- Treat files like memory by **mapping** a disk block to a memory page
	- $-$  mmap() syscall maps file into memory region
- File blocks initially loaded using demand paging
	- Page-sized chunk of the file read into physical page
	- Subsequent accesses to chunk treated as ordinary memory accesses
- Lazily flush writes to disk
	- $-$  Periodically, e.g., when pager scans for dirty pages
	- $-$  At file close() time

## Memory-Mapped Files

- Benefits of memory mapped files
	- $-$  Simplify/speed file access compared to read()/write() syscalls
	- $-$  Allows several processes to map same file to facilitate memory sharing (useful for binaries)
- Paging and file I/O often tightly intertwined
	- $-$  Swapping can use original file as backing store (if not dirty)
	- $-$  COW can be used to quickly create "clone" of file
	- $-$  Memory mapped files can be used for shared memory
- Some OSes use mmap internally for all I/O
	- $-$  Process still does read() and write()
	- $-$  Kernel maps file into kernel address space
	- $-$  Copies data to and from kernel space and user space

## Memory Mapped Files

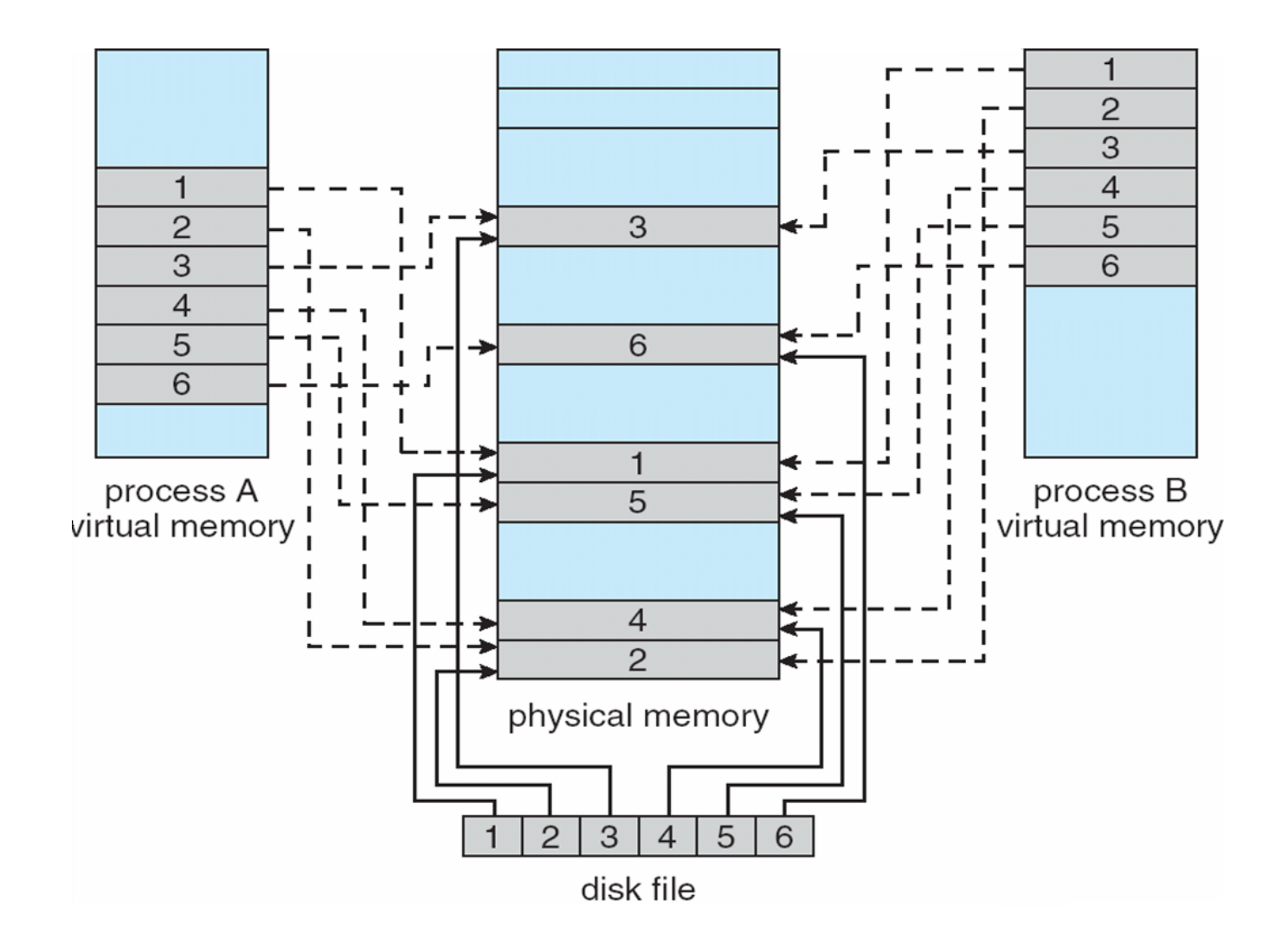

#### Paging (or segmentation) and I/O

- DMA devices directly copy data to memory
	- Does I/O device understand paging?
	- Need IOMMU (newer CPUs)
	- $-$  Else, OS must program DMA itself using physical addresses
	- $-$  Must do permissions checks
	- $-$  Pin pages into memory to prevent swapping out while DMA ongoing

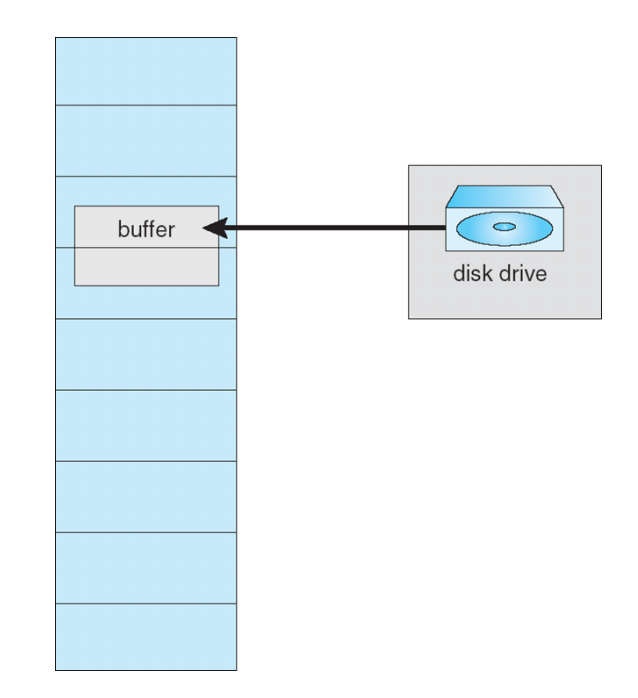

#### Non-Uniform Memory Access

- So far all memory accessed equally
- NUMA speed of access to memory varies
	- $-$  E.g., many system boards containing CPUs and memory, interconnected over a system bus
	- $-$  Memory on same board is "fast", other boards, "slow"
- Allocate memory close to CPU on which thread runs
	- $-$  Use processor affinity to keep threads on same CPU
	- E.g.: Solaris "Igroups"
		- Groups of CPU/memory with low latency
		- Scheduler/pager schedule all threads and memory for a process within the Igroup

#### Current trends in memory management

- Virtual memory is less critical now
	- $-$  Personal computer v.s. time-sharing machines
	- Memory is cheap  $\rightarrow$  Larger physical memory
- Virtual to physical translation is still useful
	- "All problems in computer science can be solved using another level of indirection" David Wheeler
- Larger page sizes (even multiple page sizes)
	- Better TLB coverage
	- $-$  Smaller page tables, less page to manage
	- $-$  Internal fragmentation: not a big problem
- Larger virtual address space
	- 64-bit address space
	- Sparse address spaces
- File I/O using the virtual memory system
	- Memory mapped I/O: mmap()

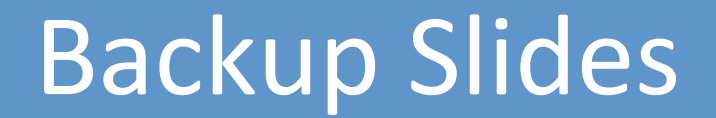

## Problem with LRU-based Algorithms

- LRU ignores frequency
	- $-$  Intuition: a frequently accessed page is more likely to be accessed in the future than a page accessed just once
	- $-$  Problematic workload: scanning large data set
		- 1 2 3 1 2 3 1 2 3 1 2 3 ... (pages frequently used)
		- 4 5 6 7 8 9 10 11 12 ... (pages used just once)
- Solution: track access frequency
	- Least Frequently Used (LFU) algorithm
		- Expensive
	- Approximate LFU: LRU-2Q

#### Problem with LRU-based Algorithms (cont.)

- LRU doesnt handle repeated scan well when data set is bigger than memory
	- $-$  4-frame memory with 1 2 3 4 5 1 2 3 4 5 1 2 3 4 5
- Solution: Most Recently Used (MRU) algorithm
	- Replace most recently used pages
	- $-$  Best for repeated scans

#### Virtual memory illustration

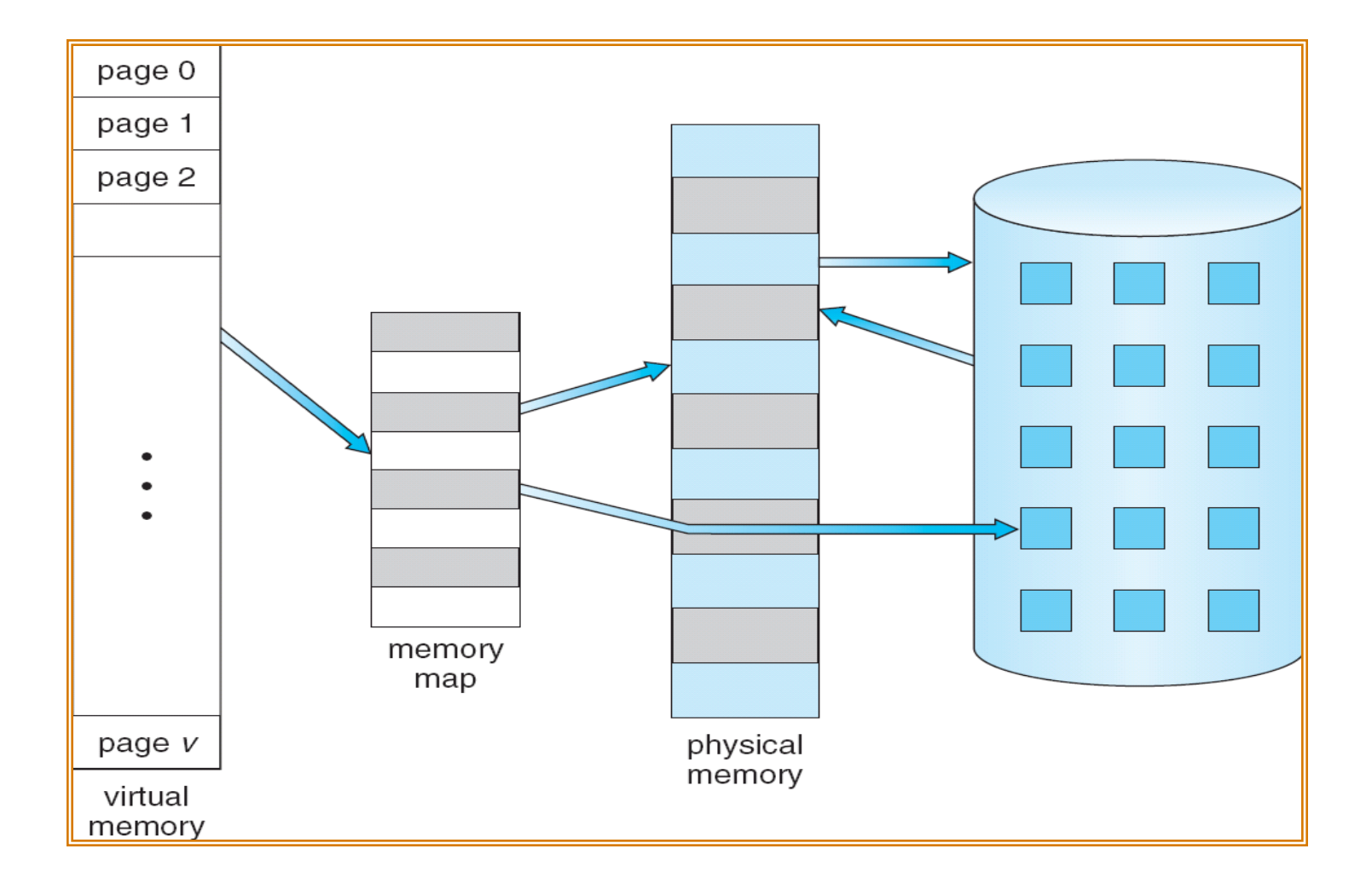